# **LAMPIRAN**

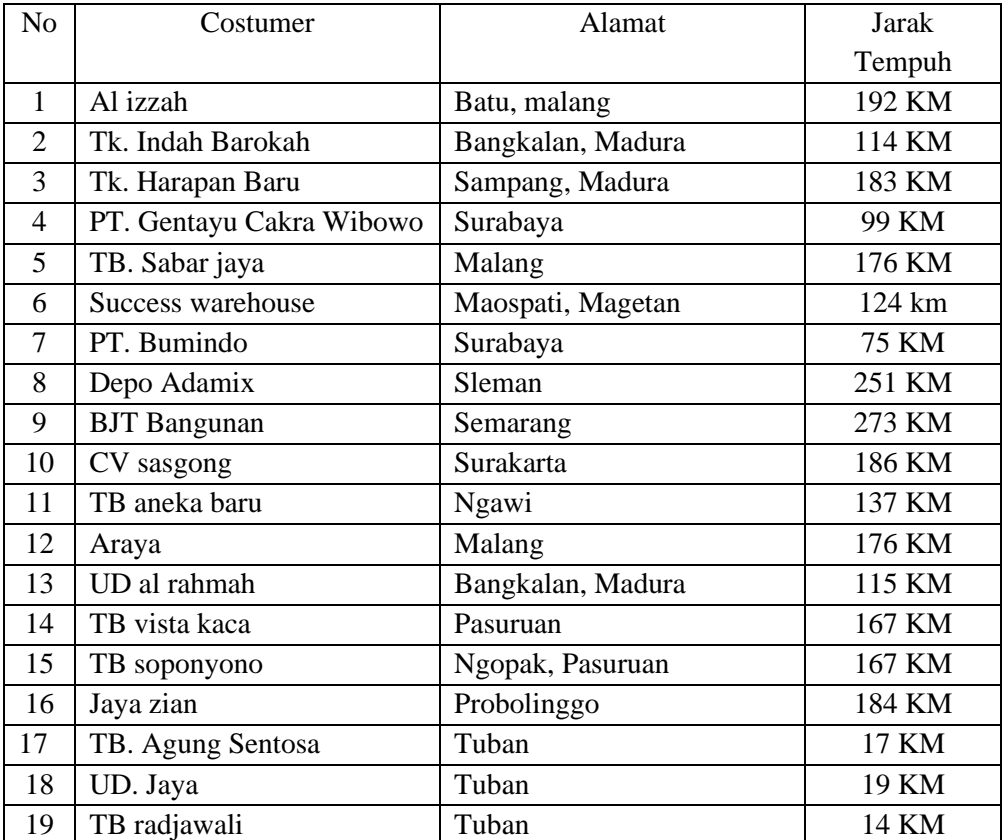

# **Lampiran 1 Data Customer**

| Tgl          | Armada          | Tujuan                                 | Jenis Pesanan                                          | Jumlah |
|--------------|-----------------|----------------------------------------|--------------------------------------------------------|--------|
|              |                 |                                        |                                                        |        |
| $\mathbf{2}$ | Engkel 1        | Al Izzah (Malang)                      | plester 180                                            | 180    |
|              | Engkel 2        | Tk. Indah Barokah - Tk<br>Harapan Baru | plester $30 + thinbad$ 100, Thinbed 50,<br>skimcoat 50 | 230    |
| 3            | Engkel 1        | TB. Sabar Jaya<br>(Malang)             | thinbad $10 + \arcsin 40$                              | 50     |
|              | Engkel 2        | <b>Succes Warehouse</b><br>(Magetan)   | Plester                                                | 180    |
|              | Engkel 3        | Bumindo (Surabaya)                     | Thinbad 53, Acian 9, TA 100                            | 162    |
| 4            | Engkel 1        | Depo Adamix (Sleman)                   | Plester 50, Thinbad 120, Acian 56                      | 220    |
|              | Engkel 2        | <b>BJT</b> Bangunan<br>(Semarang)      | Plester 120, Render 50, TA 50                          | 240    |
|              | Engkel 3        | <b>UD Al Rahmah</b><br>(Madura)        | Thinbad 100, Plester 90                                | 190    |
| 5            | Engkel 1        | CV. Sasgong                            | Acian 40, Render 100, Plester 50                       | 190    |
| 6            | <b>Engkel 1</b> | <b>Araya (Malang)</b>                  | Plester 180                                            | 180    |
| 7            | Engkel 1        | Al Izzah (Malang)                      | Plester 180                                            | 180    |
|              | Engkel 2        | TB. Radjawali (Tuban)                  | Plester 90, Acian 40                                   | 130    |
|              | Engkel 1        | Al Izzah (Malang)                      | Plester 100, Acian 120                                 | 220    |
| 8            | Engkel 2        | TB. Agung Sentosa<br>(Tuban)           | Thinbad 70, Acian 40                                   | 110    |
| 9            | Engkel 1        | Al Izzah (Malang)                      | Plester 180                                            | 180    |
|              | Engkel 2        | PT. Bumindo<br>(Surabaya)              | TA 90, Plester 122                                     | 212    |
|              | Engkel 3        | Depo Adamix (Sleman)                   | Plester 100, Thinbad 85, Skimcoat 15                   | 200    |
| 10           | Engkel 1        | <b>UD Al Rahmah</b><br>(Madura)        | Plester 180                                            | 180    |
| 11           | Engkel 1        | Depo Adamix (Sleman)                   | Plester 75, Thinbad 62, Acian 91                       | 228    |
|              | Engkel 2        | <b>UD Al Rahmah</b><br>(Madura)        | Thinbad 225                                            | 225    |
|              | Engkel 3        | Araya (Malang)                         | Thinbad 100                                            | 100    |
| 12           |                 |                                        |                                                        |        |
| 13           | <b>Engkel 1</b> | <b>Succes Warehouse</b><br>(Magetan)   | Plester 180                                            | 180    |
|              | Engkel 1        | Al Izzah (Malang)                      | Plester 180                                            | 180    |
| 14           | Engkel 2        | PT. Bumindo<br>(Surabaya)              | Plester 182, Skimcoat 30                               | 212    |

**Lampiran 2 Rute Awal PT. XYZ**

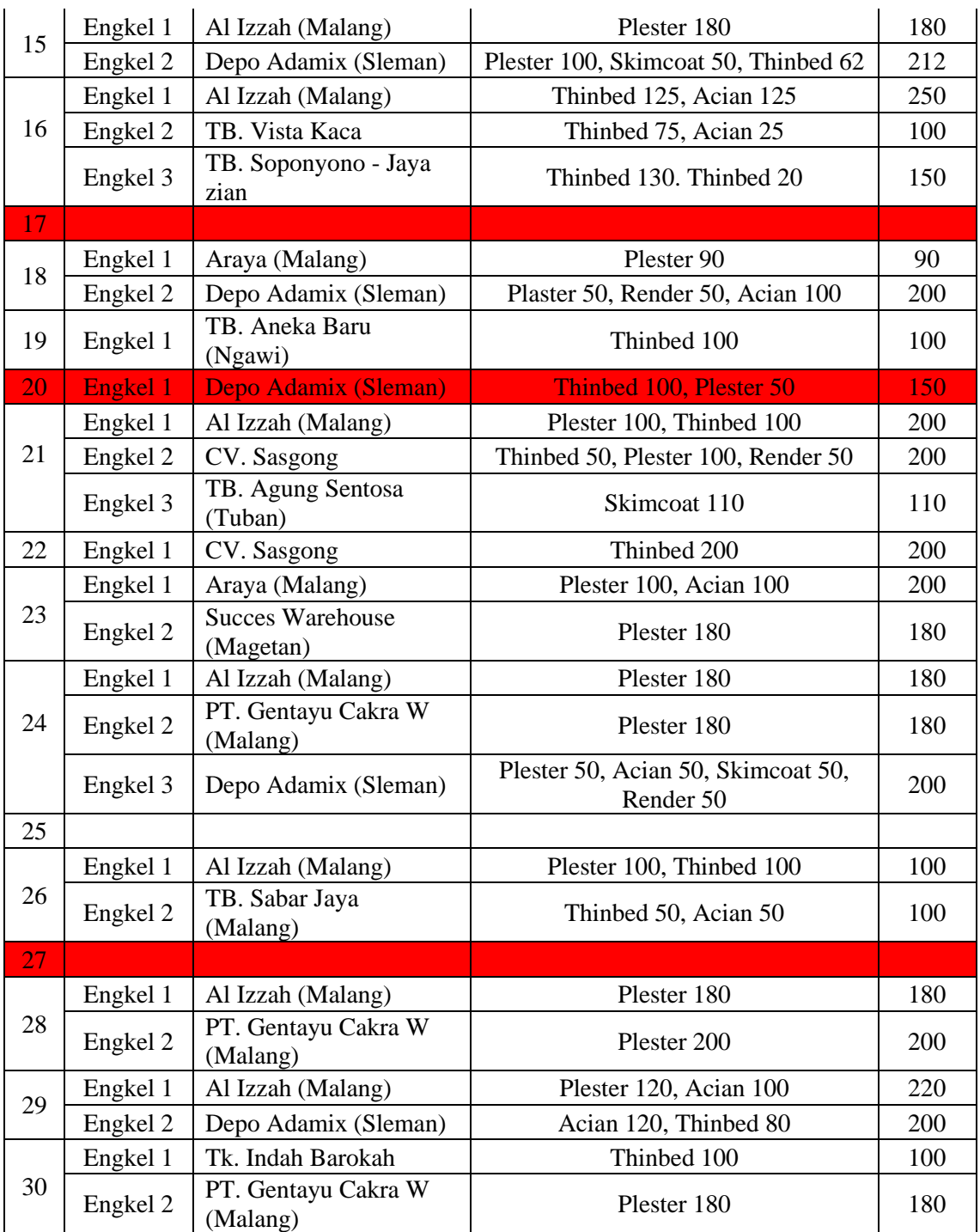

# **Lampiran 3 Data Pengiriman Bulan Juni 2021**

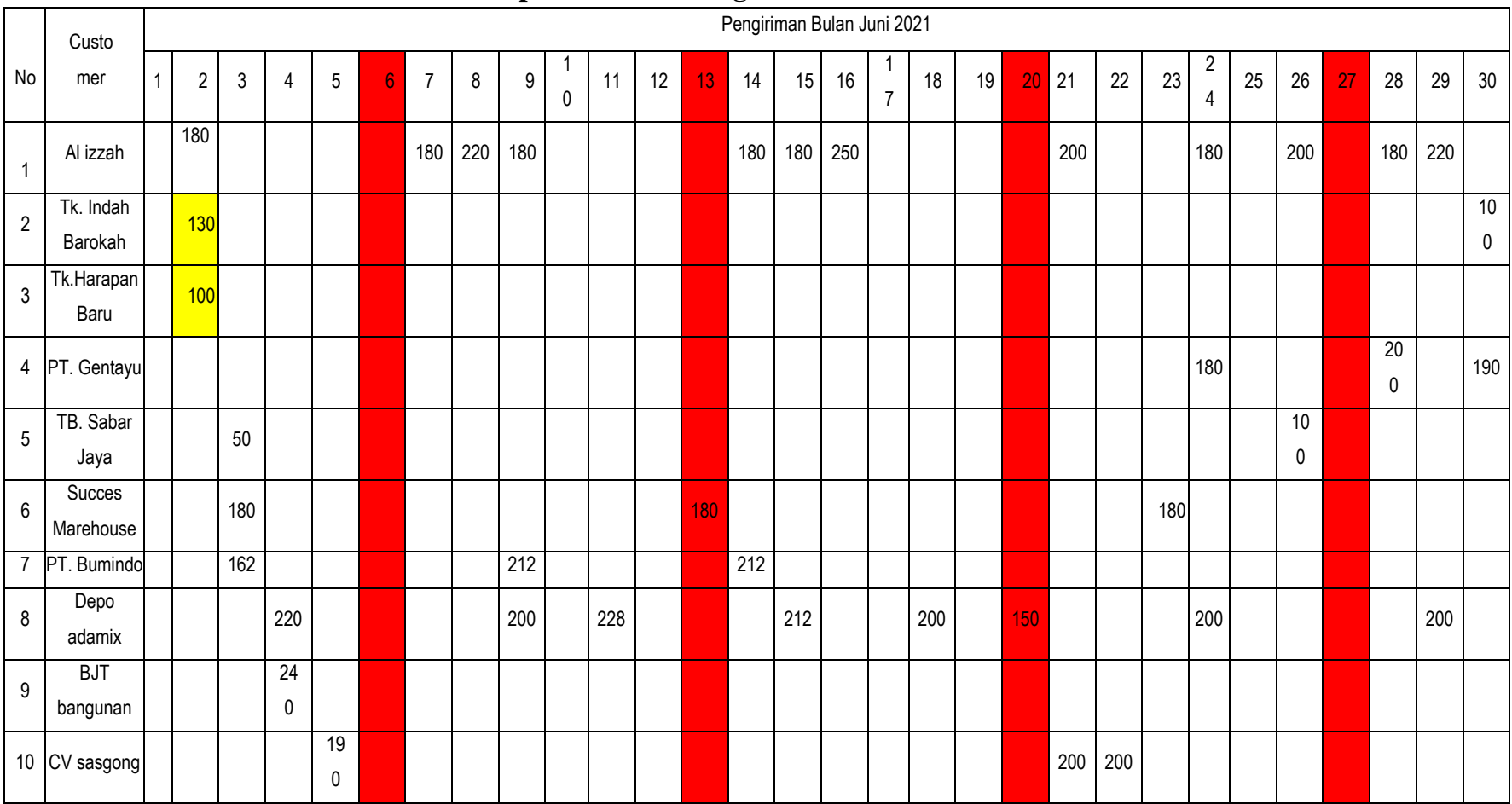

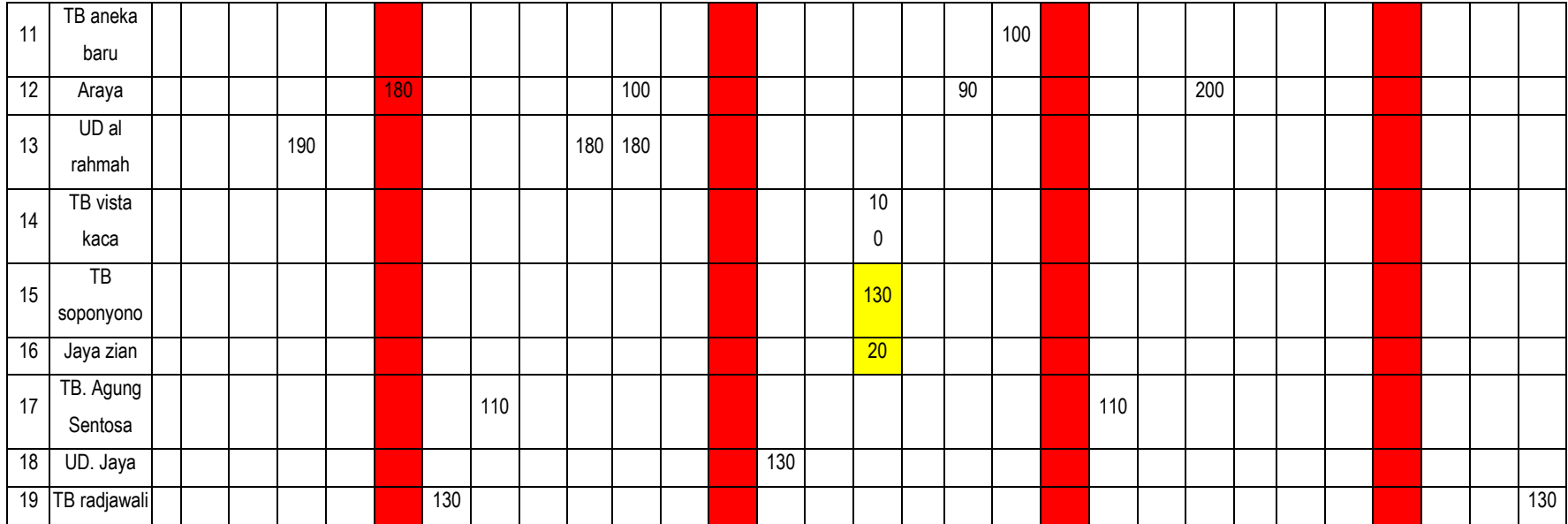

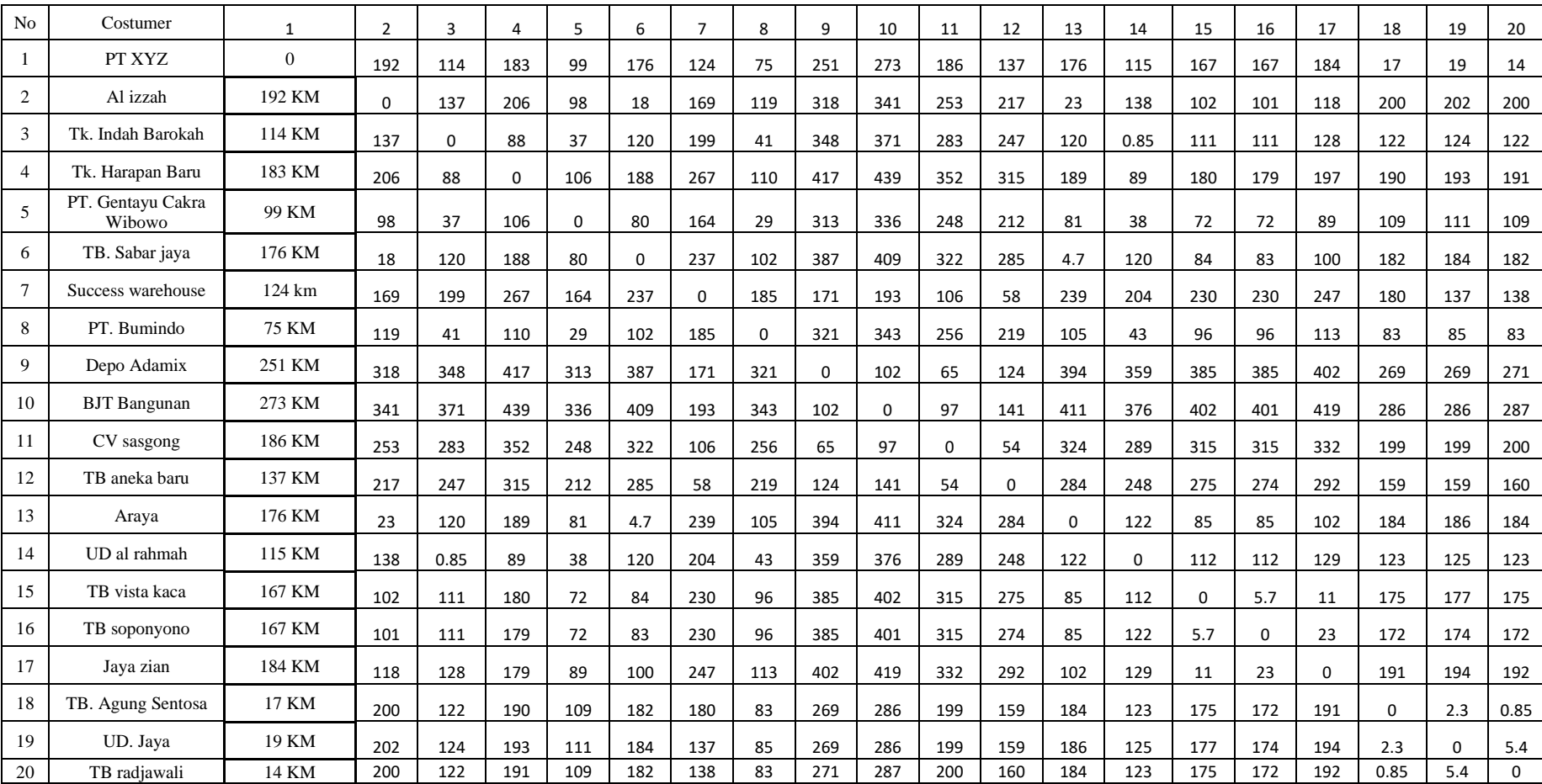

# **Lampiran 4 Matrik Jarak Antar Customer**

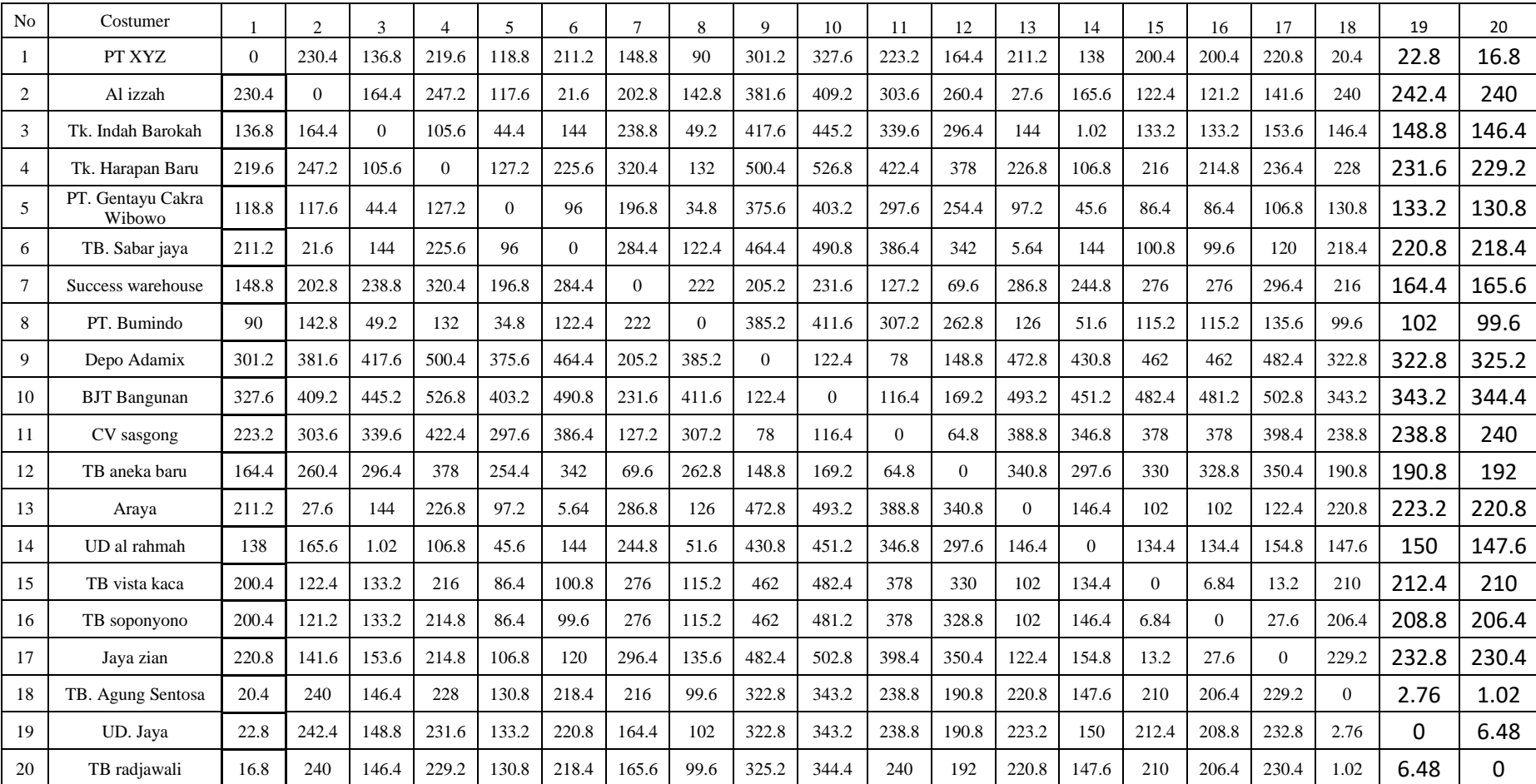

# **Lampiran 5 Matrik Waktu Antar Customer**

## **Lampiran 6 Pemrograman Lingo**

### **b. Pemrograman Lingo untuk perhitungan jarak pada** *cluster* **2**

```
model:
!parameter model: 
     Bongkar = waktu loading/unloading di customer 
     D = \text{jarak} antar customer
     T = waktu memulai pelayanan pada customer 
     Durasi = Durasi pengiriman
     R = bilangan rill yang bernilai besar 
;
!variabel keputusan: 
     x(i, j) = 1 jika kendaraan k beroperasi dari i ke j
;
sets: 
customer/1..3/: Bongkar, T; 
rute(customer, customer) : x, D, durasi; 
endsets
data: 
Bongkar = 60 90 60;
R = 10000000;D =!customer;
0 176 75
176 | 0 | 102
75 | 102 | 0
; 
durasi = 
\vert 0 \vert |211.2 |90
211.2 0 122.4
90 122.4 0
;
@text() = @write("Rute yang paling optimal adalah: ", 
@newline(1)); 
\thetatext() = \thetawritefor(rute(i, j) | x(i, j) #NE# 0 : "rute
pengiriman dari customer ", i, " ke customer ", j, " sebesar 
", D(i, j), " km ", 
@newline(1));
```

```
enddata 
!fungsi objektif;
MIN =@SUM (customer(i) : 
       \texttt{QSUM}(\texttt{customer}(\texttt{j}) | \texttt{i} \texttt{HNE#} \texttt{j}: D(\texttt{i}, \texttt{j}) * x(\texttt{i}, \texttt{j}))); 
!Fungsi batasan; 
!setiap customer dikunjungi satu kali;
@FOR(customer (j) | j #GT# 1 : 
       \text{GSUM}(customer (i) | i #NE# j: x(i, j)) = 1
); 
!perjalanan diawali dari depot;
@FOR (customer (i) | i #EQ# 1 : 
       @SUM (customer (J) | j #GT# 1 :x(i, j)) = 1
); 
!perjalanan diawali dari depot menuju customer;
@FOR (customer (i) | i #EQ# 1 : 
       @SUM (customer (J) | j #GT# 1 :x(i, j)) = x(1, 2)); 
!perjalanan akan berakhir di depot;
@FOR (customer (j) | j #EQ# 1 : 
       \text{GSUM} (customer (i) | i #GT# 1 : x(i, j)) = 1
); 
!pelaksanaan;
@FOR (customer (i)| i #NE# 1 : 
       @FOR (customer (j) : T(j) >= T(i) + Bongkar(i) +
durasi(i, j) - R * (1 - x(i, j)))
); 
!rute;
@FOR (customer (z) : 
       \texttt{GSUM}(customer (i) | i #NE# z : x(i, z)) - \texttt{GSUM}(customer
(j) | j #NE# z : x(z, j) = 0
); 
! Variabel keputusan yang memiliki variabel biner;
@FOR (rute (i, j): 
       \left(\mathbb{BIN}\left(\mathbf{x}\left(\mathbf{i},\mathbf{j}\right)\right)\right);
```
#### **c. Pemrograman Lingo untuk perhitungan biaya pada** *cluster* **2**

```
DATA :
JUMLAH_KENDARAAN = 1;
ENDDATA
!parameter model: 
     Bongkar = waktu loading/unloading di customer 
     Cost = biaya antar customer
     T = waktu memulai pelayanan pada customer 
     Durasi = Durasi pengiriman
     R = bilangan rill yang bernilai besar 
;
!variabel keputusan: 
    x(i, j) = 1 jika kendaraan k beroperasi dari i ke j
;
sets: 
customer/1..3/: Bongkar, T; 
rute(customer, customer) : x, cost, durasi; 
endsets
data: 
Bongkar = 60 90 60;
```
 $R = 10000000;$ 

 $cost =$ 

| !customer; |        |        |  |  |
|------------|--------|--------|--|--|
|            | 302133 | 128750 |  |  |
| 302133     | n      | 175100 |  |  |
| 128750     | 175100 |        |  |  |

; durasi =

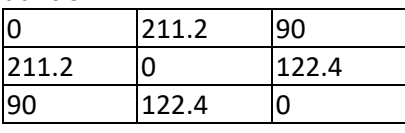

;

enddata

```
!fungsi objektif;
```

```
MIN =@SUM (customer(i) : 
             \texttt{GSUM}(\texttt{customer}(\texttt{j}) | \texttt{i} \texttt{HNE} \texttt{j}: \texttt{cost}(\texttt{i}, \texttt{j}) * x(\texttt{i}, \texttt{j}))
```

```
!Fungsi batasan; 
!setiap customer dikunjungi satu kali;
@FOR(customer (j) | j #GT# 1 : 
      \text{GSUM}(customer (i) | i #NE# j: x(i, j)) = 1
); 
!perjalanan diawali dari depot;
@FOR (customer (i) | i #EQ# 1 : 
      @SUM (customer (J) | j #GT# 1 :x(i, j)) = 1
); 
!perjalanan diawali dari depot menuju customer;
@FOR (customer (i) | i #EQ# 1 : 
      \text{GSUM} (customer (J) | j #GT# 1 :x(i, j)) = x(1, 2)
); 
!perjalanan akan berakhir di depot;
@FOR (customer (j) | j #EQ# 1 : 
      @SUM (customer (i) | i #GT# 1 : x(i, j)) = 1
); 
!pelaksanaan;
@FOR (customer (i)| i #NE# 1 : 
      @FOR (customer (j) : T(j) >= T(i) + Bongkar(i) +
durasi(i, j) - R * (1 - x(i, j)))
); 
!rute;
@FOR (customer (z) : 
      \texttt{GSUM}(customer (i) | i #NE# z : x(i, z)) - \texttt{GSUM}(customer
(j) | j #NE# z : x(z, j) = 0
); 
! Variabel keputusan yang memiliki variabel biner;
@FOR (rute (i, j): 
      @BIN(x(i, j))); 
End
```
);

# **Hasil dari** *solution report* **pada** *cluster* **2 :**

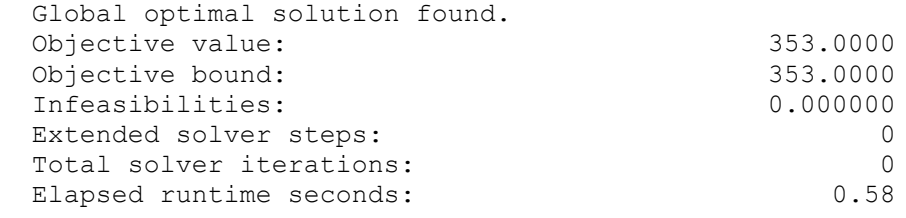

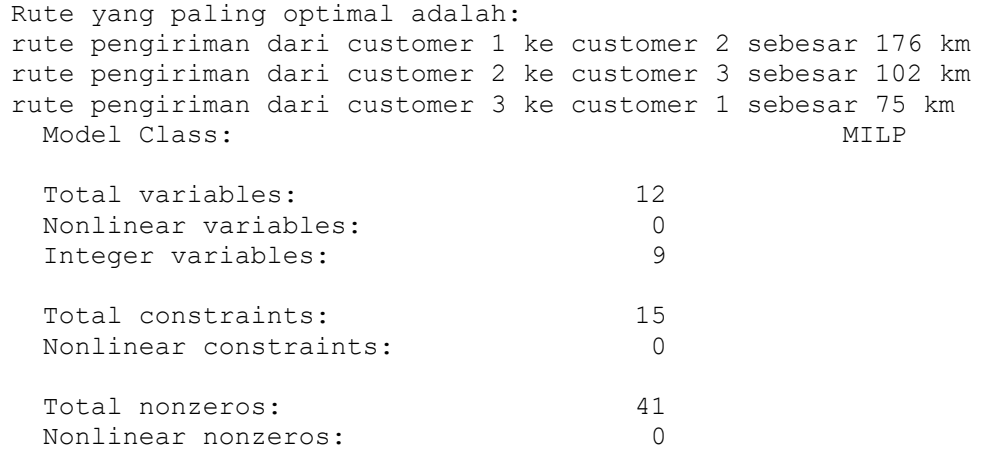

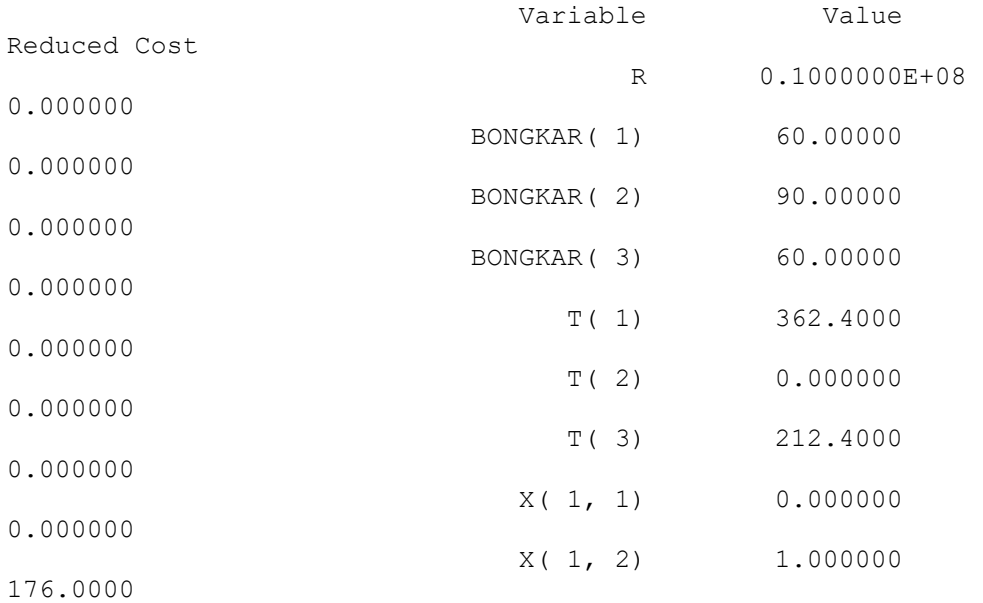

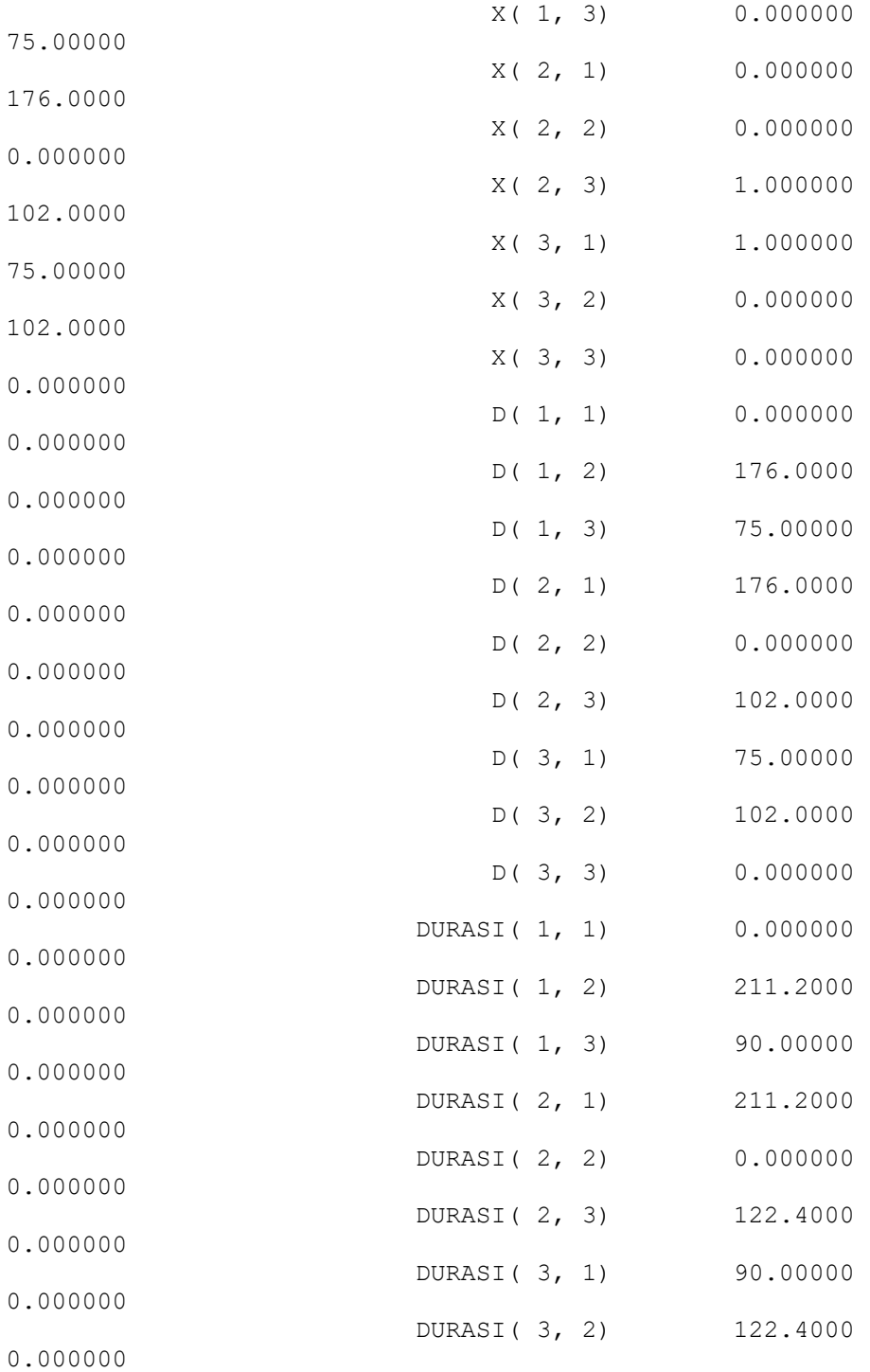

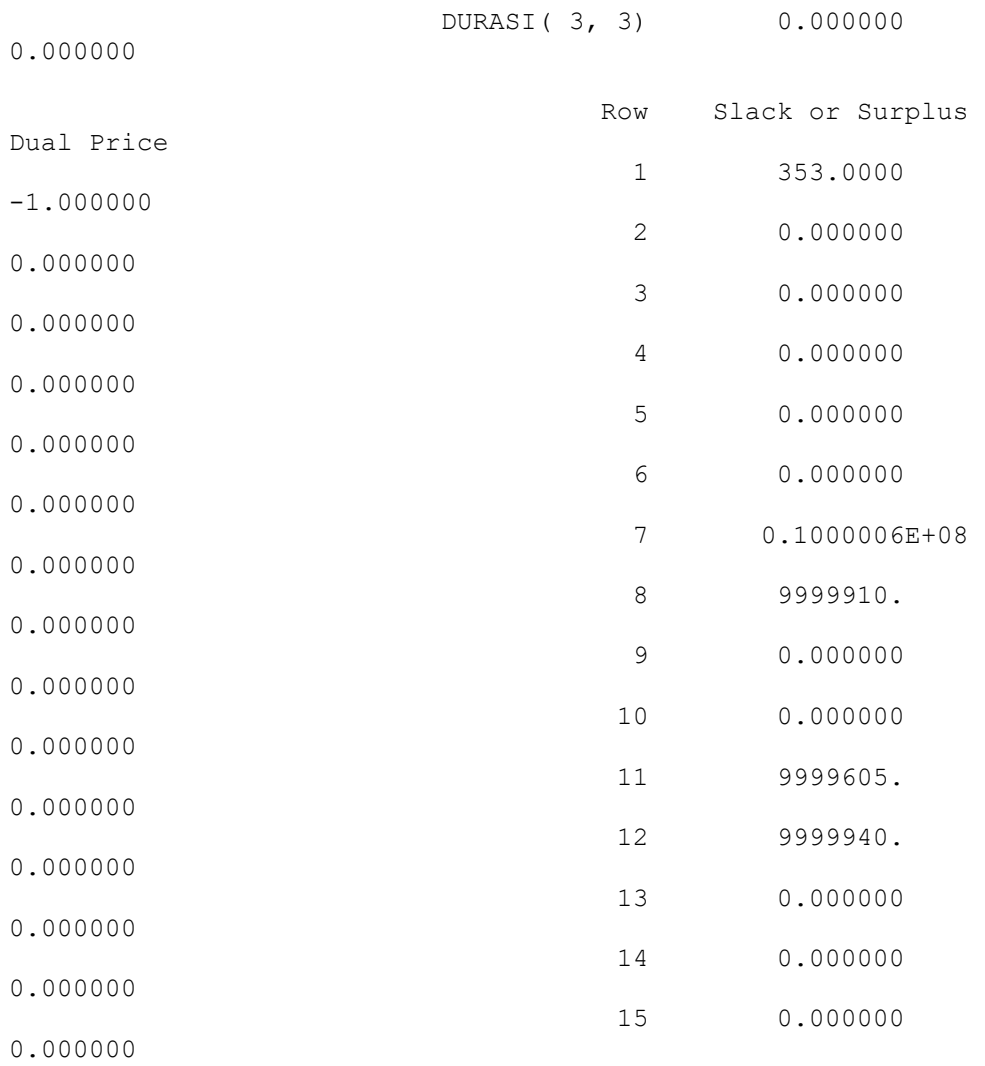

# **d. Pemrograman Lingo untuk perhitungan jarak pada** *cluster* **3**

model:

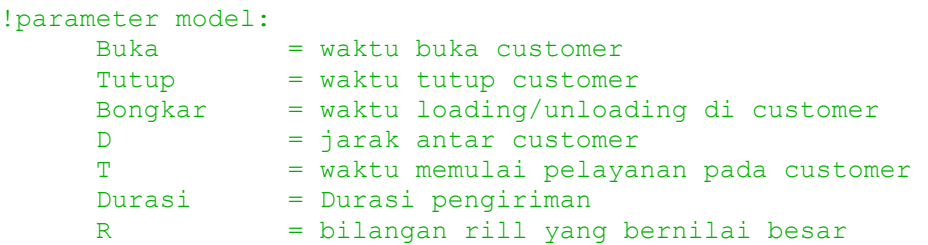

```
;
!variabel keputusan: 
      x(i, j) = 1 jika kendaraan k beroperasi dari i ke j
;
sets: 
customer/1..3/: Bongkar, buka, tutup, T; 
rute(customer, customer) : x, D, durasi; 
endsets
data: 
buka = 1440 510 510;
tutup = 0 930 930;
Bongkar = 60 90 90;
R = 10000000;D =!customer;
0 17 14
|17 \t\t\t |0 \t\t\t |0.8514 0.85 0
; 
durasi = 
|0| |20.4| |16.8||20.4| |0| |1.02|16.8 |1.02 |0;
@text() = @write("Rute yang paling optimal adalah: ", 
@newline(1)); 
\thetatext() = \thetawritefor(rute(i, j) | x(i, j) #NE# 0 : "rute
pengiriman dari customer ", i, " ke customer ", j, " sebesar 
", D(i, j), " km ", 
@newline(1)); 
enddata 
!fungsi objektif;
MIN =@SUM (customer(i) : 
      \texttt{QSUM}(\texttt{customer}(\texttt{j}) | \texttt{i#NE#} \texttt{j: D}(\texttt{i}, \texttt{j}) * x(\texttt{i}, \texttt{j})));
```

```
!Fungsi batasan; 
!setiap customer dikunjungi satu kali;
@FOR(customer (j) | j #GT# 1 : 
      \text{GSUM}(customer (i) | i #NE# j: x(i, j)) = 1
); 
!perjalanan diawali dari depot;
@FOR (customer (i) | i #EQ# 1 : 
      \text{GSUM} (customer (J) | j #GT# 1 :x(i, j)) = 1
); 
!perjalanan diawali dari depot menuju customer;
@FOR (customer (i) | i #EQ# 1 : 
      @SUM (customer (J) | j #GT# 1 :x(i, j)) = x(1, 3)
); 
!perjalanan akan berakhir di depot;
QFOR (customer (j) | j #EQ# 1 :
      @SUM (customer (i) | i #GT# 1 : x(i, j)) = 1
); 
!pelaksanaan;
@FOR (customer (i)| i #NE# 1 : 
      @FOR (customer (j) : T(j) >= T(i) + Bongkar(i) +
durasi(i, j) - R * (1 - x(i, j)))
); 
!rute;
@FOR (customer (z) : 
      \texttt{GSUM}(customer (i) | i #NE# z : x(i, z)) - \texttt{GSUM}(customer
(j) | j #NE# z : x(z, j) = 0
); 
!time windows;
@FOR (customer (i) | i #NE# 1 : buka(i) \leq T(i)); 
@FOR (customer (i) | i #NE# 1 : tutup(i) >= T(i) + Bongkar(i)
);
! Variabel keputusan yang memiliki variabel biner;
@FOR (rute (i, j): 
      \text{GBIN}(x(i, j)));
```
End

#### **e. Pemrograman Lingo untuk perhitungan biaya pada** *cluster* **3**

```
DATA :
JUMLAH_KENDARAAN = 1;
ENDDATA
!parameter model: 
     Buka = waktu buka customer 
     Tutup = waktu tutup customer 
     Bongkar = waktu loading/unloading di customer 
     Cost = biaya antar customer
     T = waktu memulai pelayanan pada customer 
     Durasi = Durasi pengiriman
     R = bilangan rill yang bernilai besar 
;
!variabel keputusan: 
    x(i, j) = 1 jika kendaraan k beroperasi dari i ke j
;
sets: 
customer/1..3/: Bongkar, buka, tutup, T; 
rute(customer, customer) : x, cost, durasi; 
endsets
data: 
buka = 1440 510 510;
tutup = 0 930 930; 
Bongkar = 60 90 90;
R = 10000000;cost =!customer;
0 29183 24033
29183 0 1459
24033 1459 0
; 
durasi = 
0 20.4 16.8
20.4 0 1.02
16.8 1.02 0
```

```
;
```
enddata

```
!fungsi objektif;
MIN =@SUM (customer(i) :
```

```
\texttt{QSUM}(\texttt{customer}(\texttt{j}) | \texttt{i#NE#} \texttt{j: cost}(\texttt{i, j}) * x(\texttt{i, j}))); 
!Fungsi batasan; 
!setiap customer dikunjungi satu kali;
@FOR(customer (j) | j #GT# 1 : 
      @SUM(customer (i) | i #NE# j: x(i, j)) = 1
); 
!perjalanan diawali dari depot;
@FOR (customer (i) | i #EQ# 1 : 
      \text{GSUM} (customer (J) | j #GT# 1 :x(i, j)) = 1
); 
!perjalanan diawali dari depot menuju customer;
@FOR (customer (i) | i #EQ# 1 : 
      @SUM (customer (J) | j #GT# 1 :x(i, j)) = x(1, 3)
); 
!perjalanan akan berakhir di depot;
@FOR (customer (j) | j #EQ# 1 : 
      @SUM (customer (i) | i #GT# 1 : x(i, j)) = 1
); 
!pelaksanaan;
@FOR (customer (i)| i #NE# 1 : 
      @FOR (customer (j) : T(j) >= T(i) + Bongkar(i) +
durasi(i, j) - R * (1 - x(i, j)))
); 
!rute;
@FOR (customer (z) : 
      \texttt{GSUM}(customer (i) | i #NE# z : x(i, z)) - \texttt{GSUM}(customer
(j) | j #NE# z : x(z, j) = 0
);
!time windows;
@FOR (customer (i) | i #NE# 1 : buka(i) \leq T(i)
); 
@FOR (customer (i) | i #NE# 1 : tutup(i) >= T(i) + Bongkar(i)
);
! Variabel keputusan yang memiliki variabel biner;
```

```
@FOR (rute (i, j): 
       \text{CBIN}(x(i, j)));
```
### End

## **Hasil dari** *solution report* **pada** *cluster* **3 :**

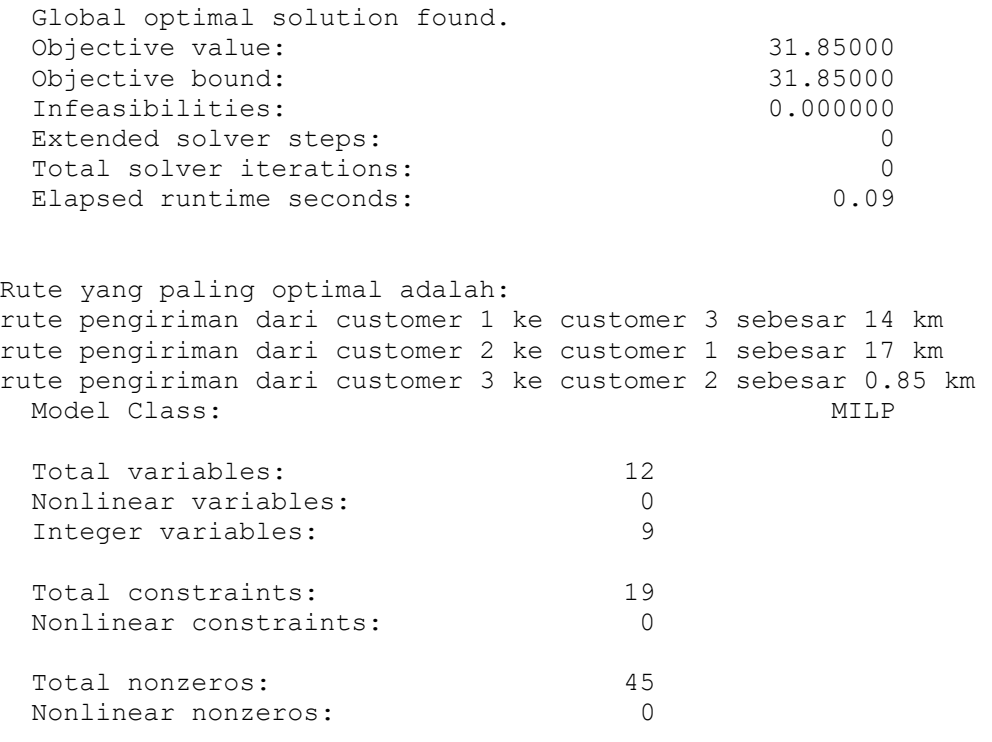

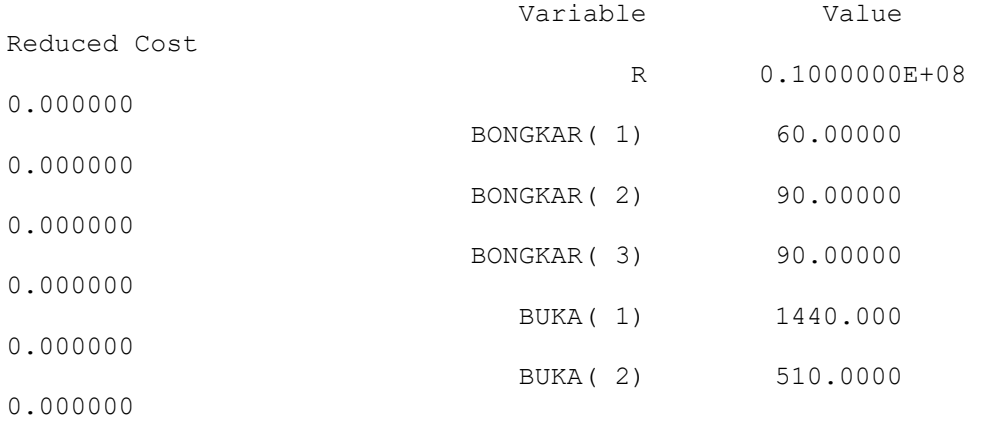

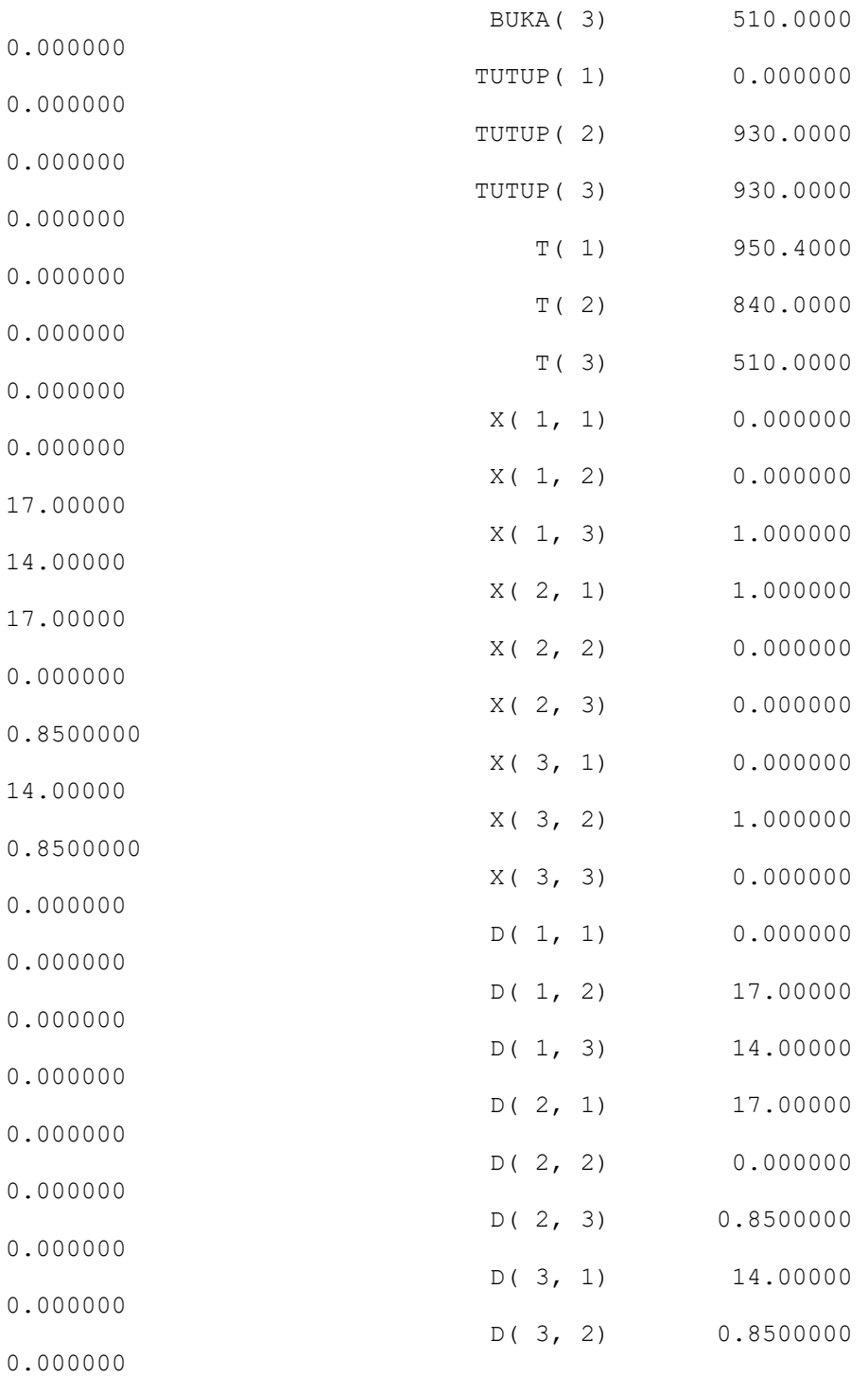

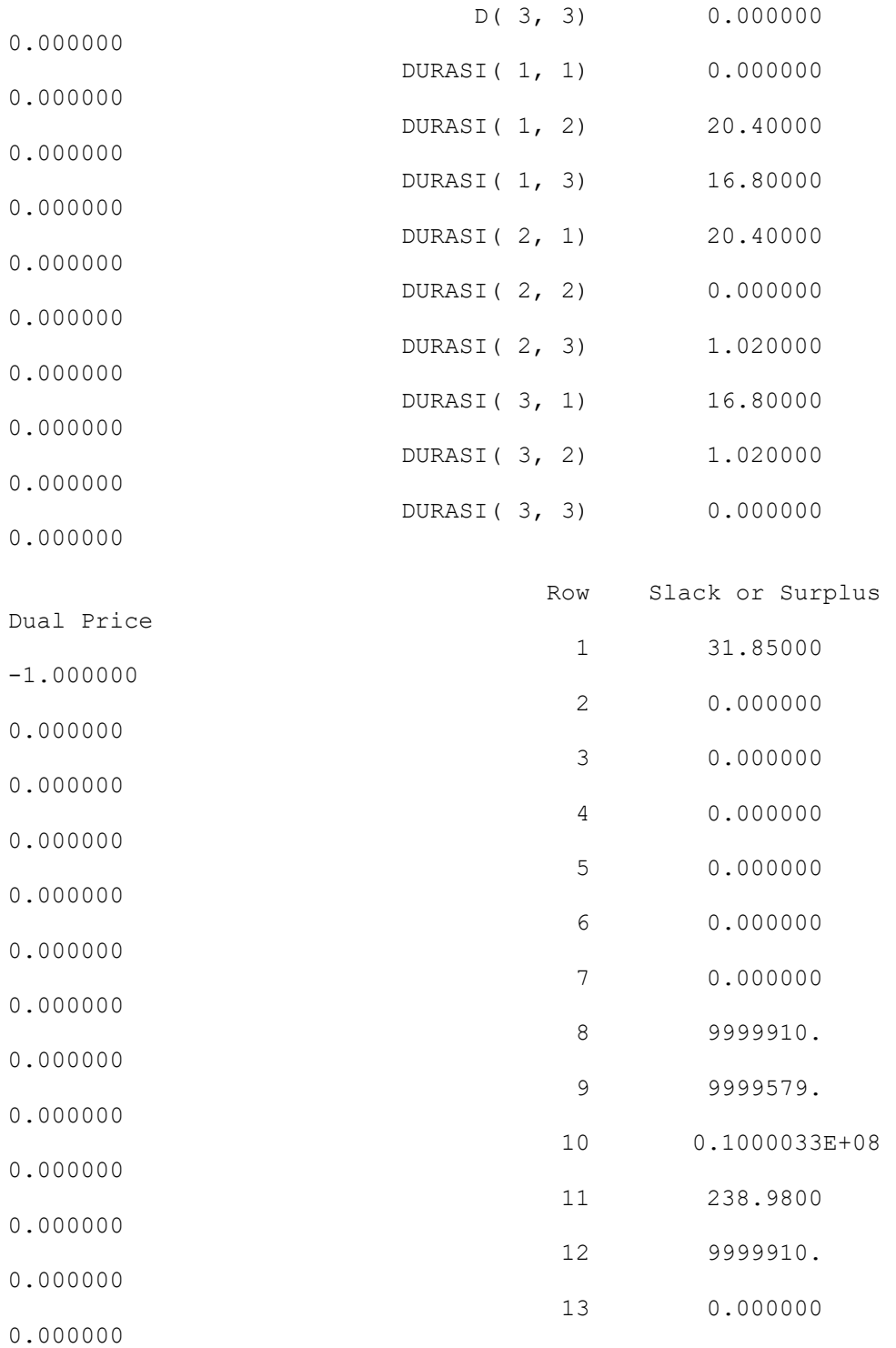

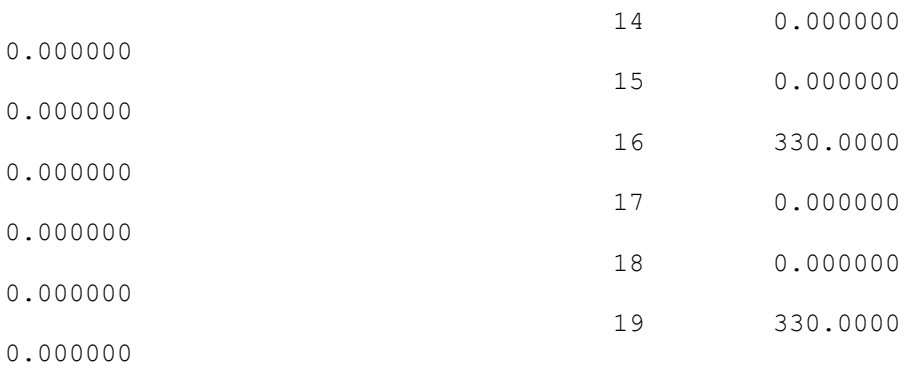

#### **f. Pemrograman Lingo untuk perhitungan jarak pada** *cluster* **4**

```
model:
!parameter model: 
     Buka = waktu buka customer 
     Tutup = waktu tutup customer 
     Bongkar = waktu loading/unloading di customer 
     D = jarak antar customer
     T = waktu memulai pelayanan pada customer 
     Durasi = Durasi pengiriman
     R = bilangan rill yang bernilai besar 
;
!variabel keputusan: 
     x(i, j) = 1 jika kendaraan k beroperasi dari i ke j
;
sets: 
customer/1..4/: Bongkar, buka, tutup, T; 
rute(customer, customer) : x, D, durasi; 
endsets
data: 
buka = 1440 510 510 510; 
tutup = 0 930 930 930; 
Bongkar = 60 90 90 90;
R = 10000000;D =!customer;
0 167 167 184
167 0 5.7 23
```
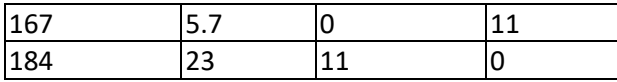

durasi =

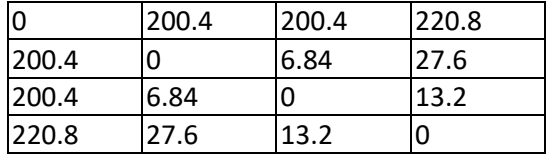

;

;

 $\theta$ text() =  $\theta$ write("Rute yang paling optimal adalah: ", @newline(1));

```
\thetatext() = \thetawritefor(rute(i, j) | x(i, j) #NE# 0 : "rute
pengiriman dari customer ", i, " ke customer ", j, " sebesar 
", D(i, j), " km ", 
@newline(1));
```
enddata

```
!fungsi objektif;
MIN =@SUM (customer(i) : 
            \texttt{QSUM}(\texttt{customer}(\texttt{j}) | \texttt{i} \texttt{HNE#} \texttt{j}: D(\texttt{i}, \texttt{j}) * x(\texttt{i}, \texttt{j})));
```
!Fungsi batasan;

```
!setiap customer dikunjungi satu kali;
@FOR(customer (j) | j #GT# 1 : 
      \text{GSUM}(\text{customer (i)} | i #NE# j: x(i, j)) = 1);
```

```
!perjalanan diawali dari depot;
@FOR (customer (i) | i #EQ# 1 : 
      \text{GSUM} (customer (J) | j #GT# 1 :x(i, j)) = 1
);
```

```
!perjalanan akan berakhir di depot;
@FOR (customer (j) | j #EQ# 1 : 
      @SUM (customer (i) | i #GT# 1 : x(i, j)) = 1
);
```

```
!pelaksanaan;
@FOR (customer (i)| i #NE# 1 :
```

```
@FOR (customer (j) : T(j) >= T(i) + Bongkar(i) +
durasi(i, j) - R * (1 - x(i, j)))
); 
!rute;
@FOR (customer (z) : 
      \texttt{GSUM}(customer (i) | i #NE# z : x(i, z)) - \texttt{GSUM}(customer
(j) | j #NE# z : x(z, j) = 0
); 
!time windows;
@FOR (customer (i) | i #NE# 1 : buka(i) <= T(i)); 
@FOR (customer (i) | i #NE# 1 : tutup(i) >= T(i) + Bongkar(i)
);
! Variabel keputusan yang memiliki variabel biner;
CFOR (rute (i, j):
      \ThetaBIN(x(i, j)));
End
```
#### **g. Pemrograman Lingo untuk perhitungan jarak pada** *cluster* **2**

```
DATA :
JUMLAH_KENDARAAN = 1;
ENDDATA
!parameter model: 
     Buka = waktu buka customer 
     Tutup = waktu tutup customer 
     Bongkar = waktu loading/unloading di customer 
     Cost = biaya antar customer
     T = waktu memulai pelayanan pada customer 
     Durasi = Durasi pengiriman
     R = bilangan rill yang bernilai besar
;
!variabel keputusan: 
     x(i, j) = 1 jika kendaraan k beroperasi dari i ke j
;
sets: 
customer/1..4/: Bongkar, buka, tutup, T;
```

```
rute(customer, customer) : x, cost, durasi; 
endsets
```
#### data:

```
buka = 1440 510 510 510; 
tutup = 0 930 930 930; 
Bongkar = 60 90 90 90;
R = 10000000;
```
#### $cost =$

!customer;

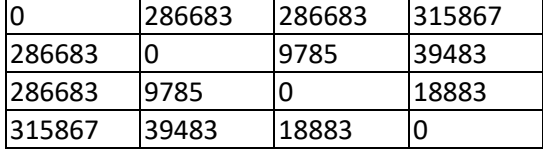

 $\frac{i}{du}$ durasi =

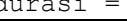

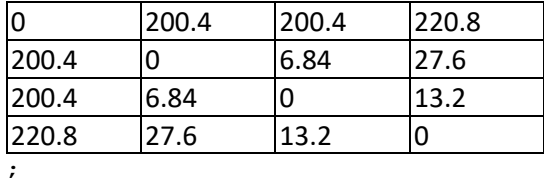

enddata

```
!fungsi objektif;
MIN =@SUM (customer(i) : 
             \texttt{GSUM}(\texttt{customer}(\texttt{j}) | \texttt{i} \texttt{HNE} \texttt{f} \texttt{j}: \texttt{cost}(\texttt{i}, \texttt{j}) * x(\texttt{i}, \texttt{j})));
```
!Fungsi batasan;

```
!setiap customer dikunjungi satu kali;
@FOR(customer (j) | j #GT# 1 : 
       \texttt{QSUM}(\texttt{customer} (i) | i #NE# j: x(i, j)) = 1);
```

```
!perjalanan diawali dari depot;
@FOR (customer (i) | i #EQ# 1 : 
      @SUM (customer (J) | j #GT# 1 :x(i, j)) = 1
);
```

```
!perjalanan akan berakhir di depot;
@FOR (customer (j) | j #EQ# 1 :
```

```
@SUM (customer (i) | i #GT# 1 : x(i, j)) = 1
```

```
); 
!pelaksanaan;
@FOR (customer (i)| i #NE# 1 : 
      @FOR (customer (j) : T(j) >= T(i) + Bongkar(i) +
durasi(i, j) - R * (1 - x(i, j)))
); 
!rute;
@FOR (customer (z) : 
     \texttt{GSUM}(customer (i) | i #NE# z : x(i, z)) - \texttt{GSUM}(customer
(j) | j #NE# z : x(z, j) = 0
); 
!time windows;
@FOR (customer (i) | i #NE# 1 : buka(i) \leq T(i)
); 
@FOR (customer (i) | i #NE# 1 : tutup(i) >= T(i) + Bongkar(i)
);
! Variabel keputusan yang memiliki variabel biner;
@FOR (rute (i, j): 
      @BIN(x(i, j)));
```
End

**Hasil dari** *solution report* **pada** *cluster* **4 :**

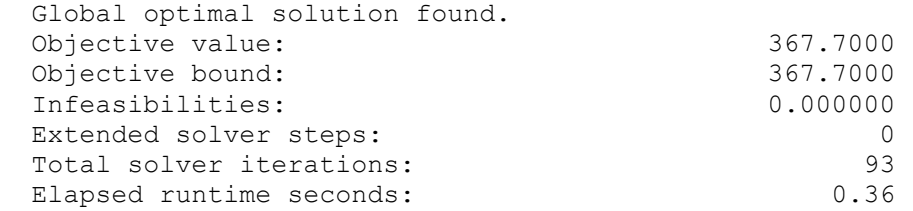

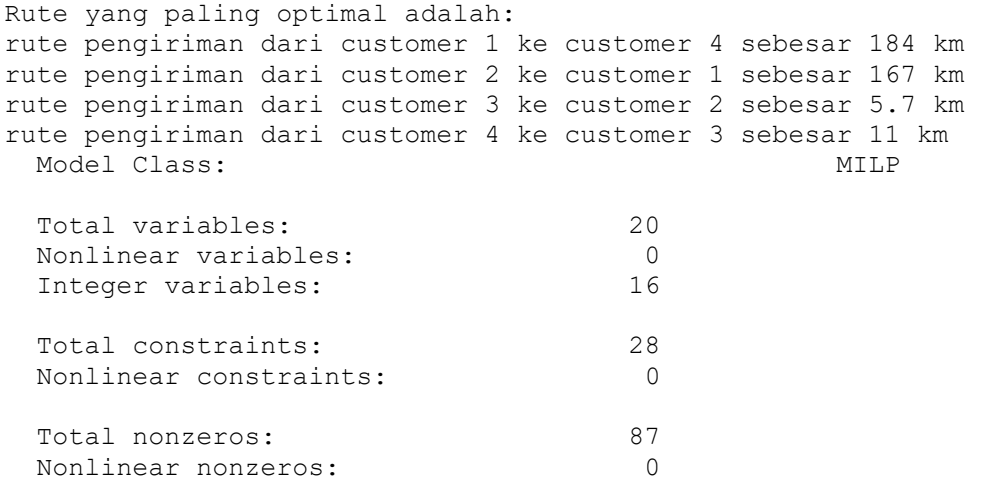

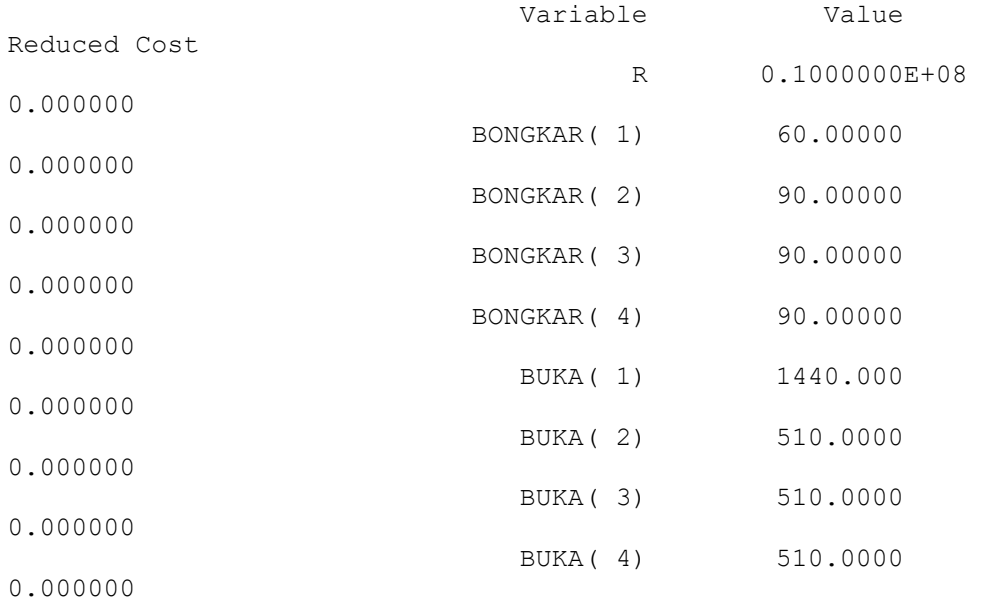

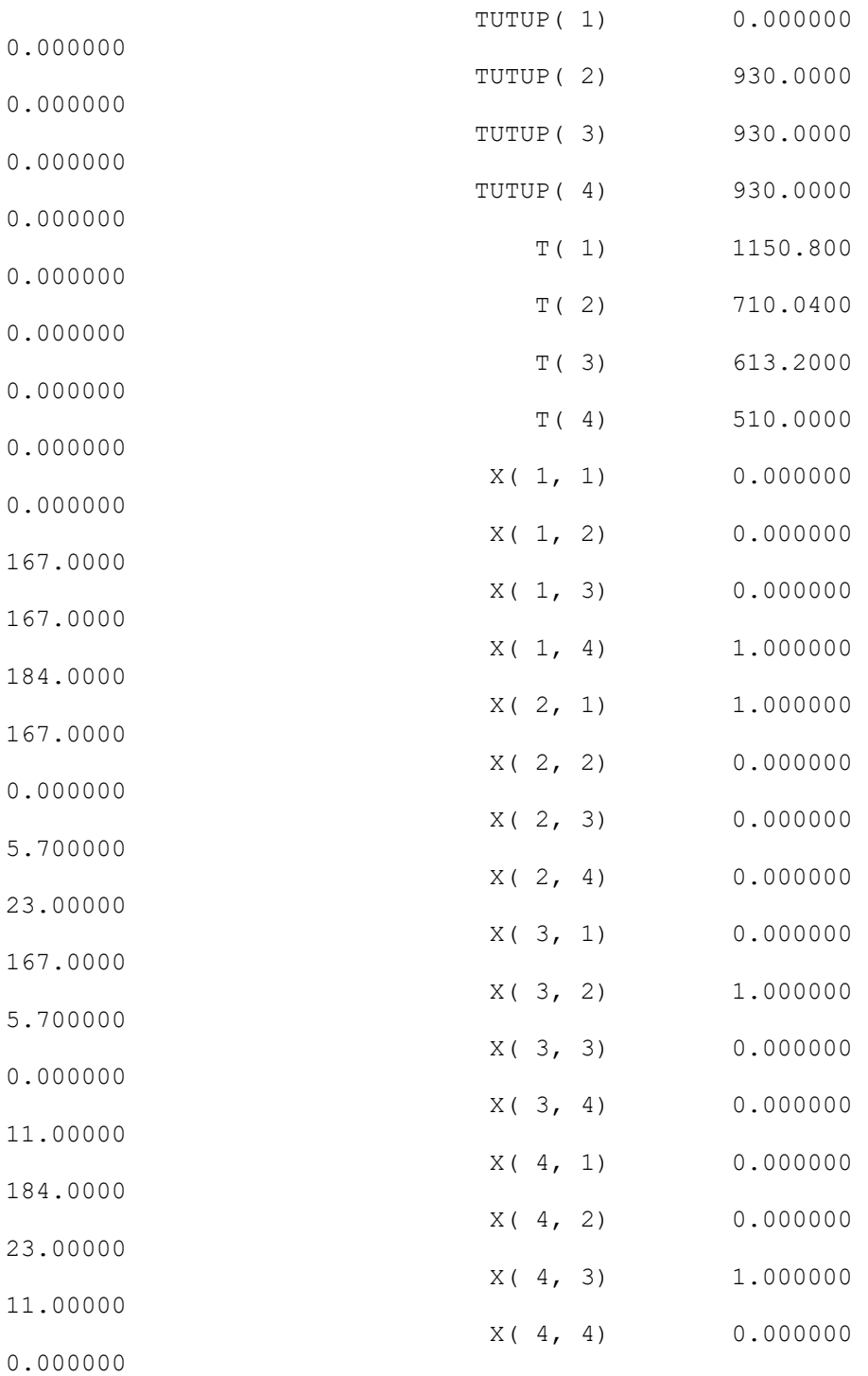

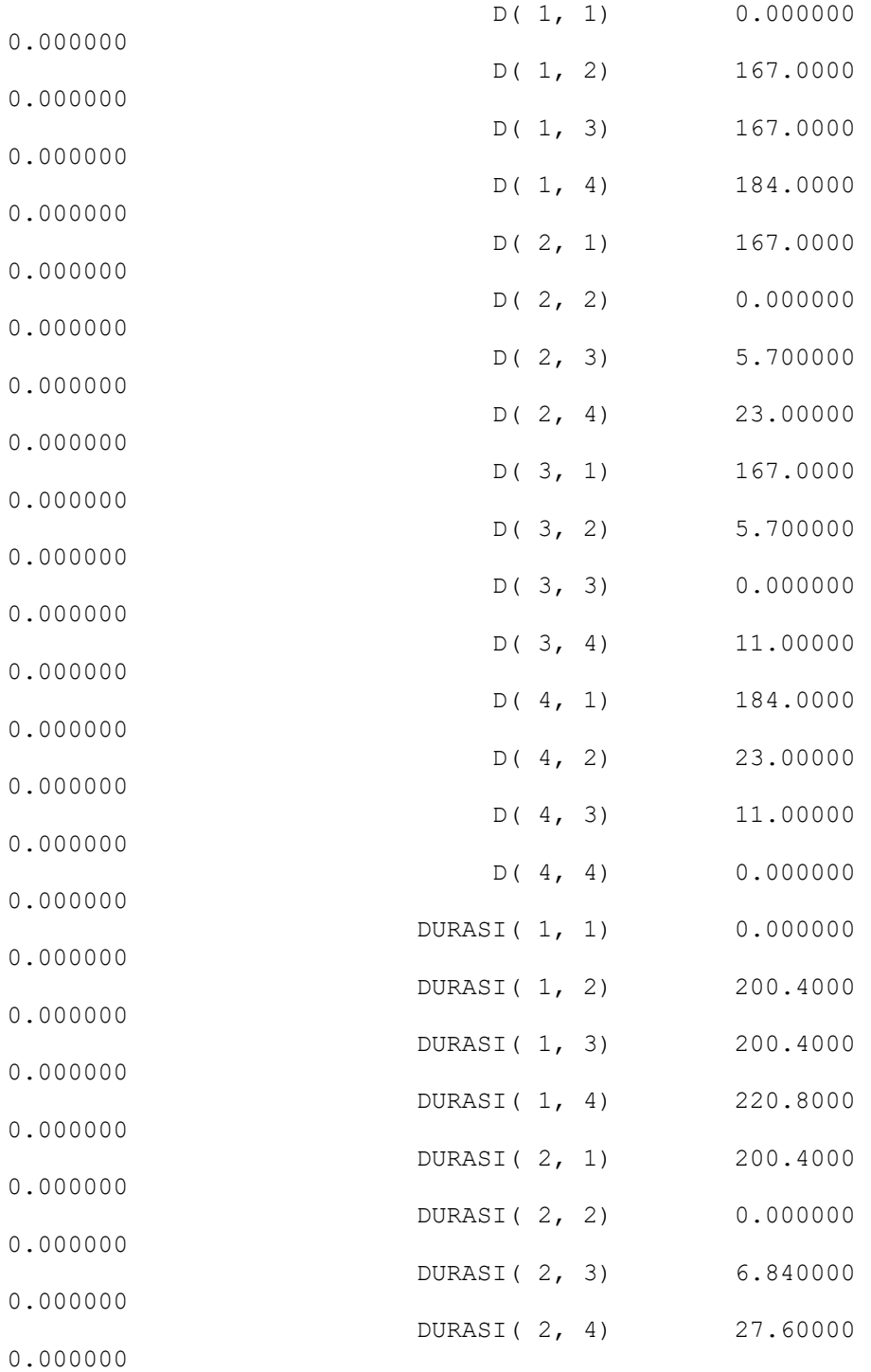

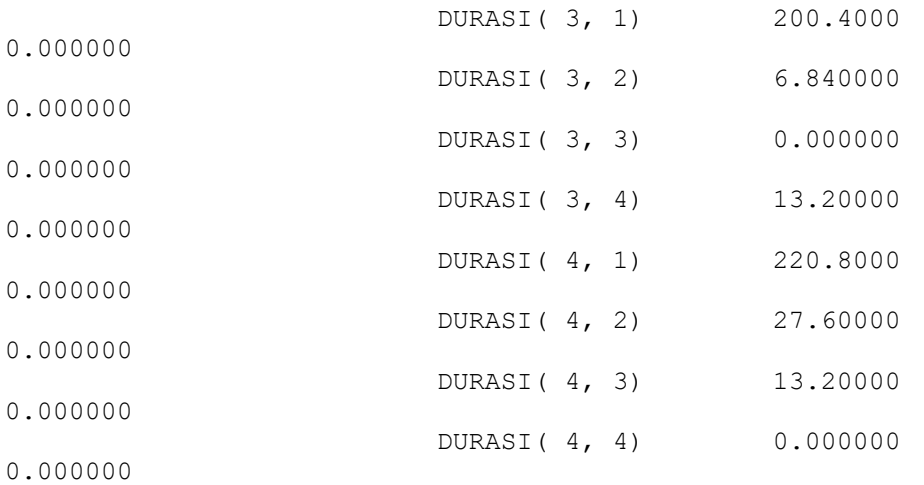

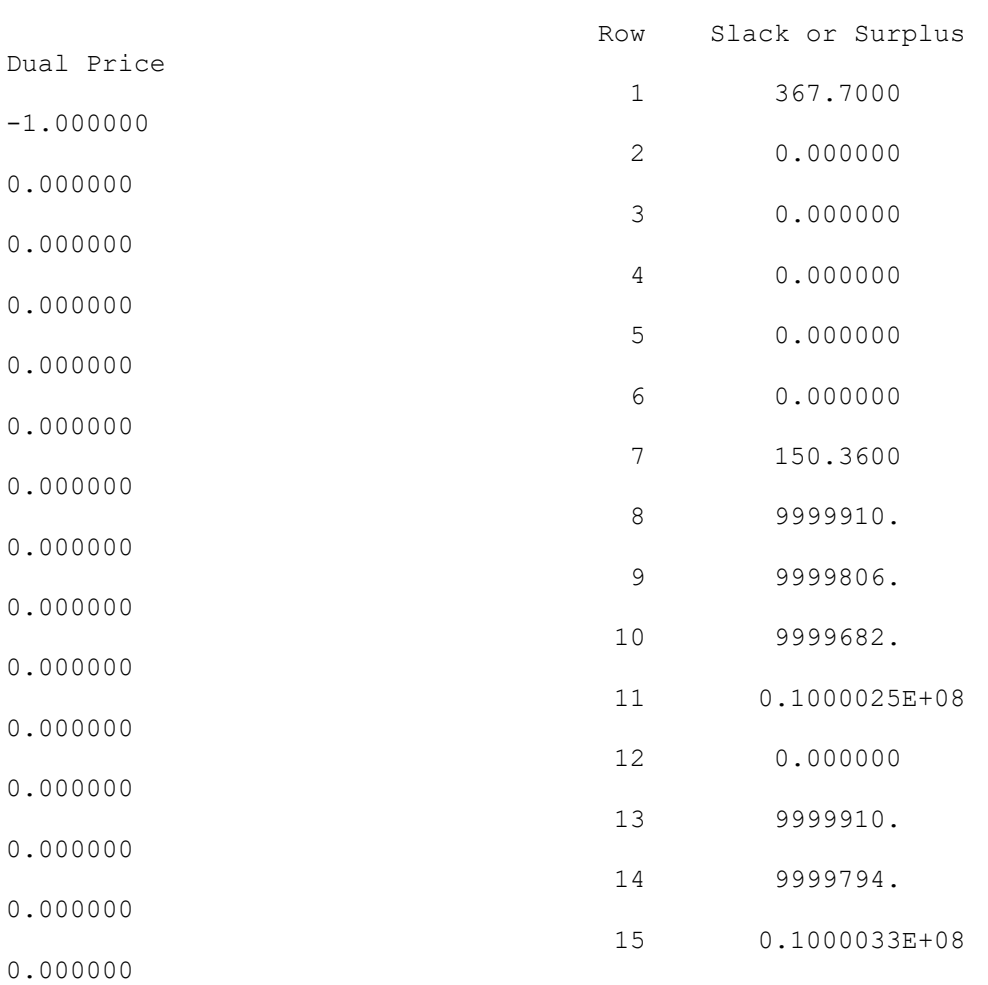

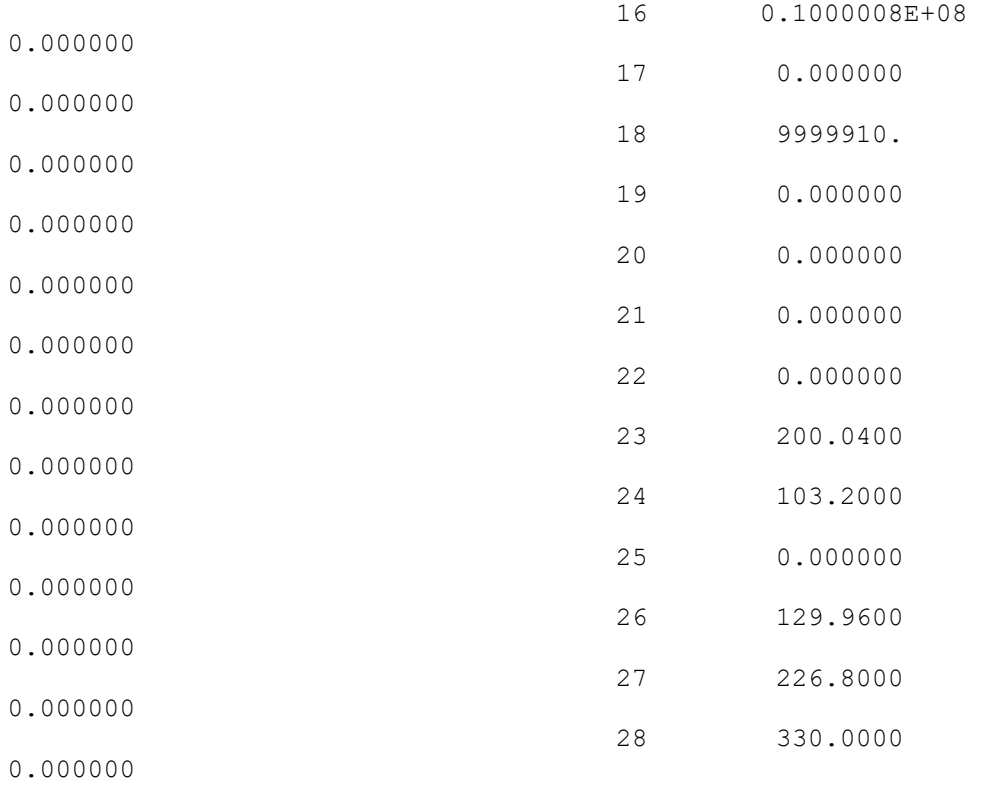

#### **Pemrograman Lingo untuk** *cluster* **5**

endsets

```
model:
!parameter model: 
     Bongkar = waktu loading/unloading di customer 
     D = jarak antar customer
     T = waktu memulai pelayanan pada customer 
     Durasi = Durasi pengiriman
     R = bilangan rill yang bernilai besar 
;
!variabel keputusan: 
     x(i, j) = 1 jika kendaraan k beroperasi dari i ke j
;
sets: 
customer/1..3/: Bongkar, T; 
rute(customer, customer) : x, D, durasi;
```

```
data:
```
Bongkar =  $60 90 60;$  $R = 10000000;$ 

 $D =$ 

!customer;

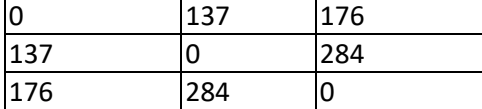

; durasi =

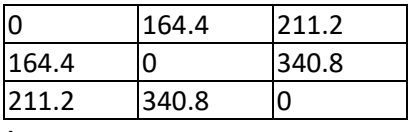

;

@text() = @write("Rute yang paling optimal adalah: ", @newline(1));

```
\thetatext() = \thetawritefor(rute(i, j) | x(i, j) #NE# 0 : "rute
pengiriman dari customer ", i, " ke customer ", j, " sebesar 
", D(i, j), " km ", 
@newline(1));
```
#### enddata

```
!fungsi objektif;
MIN =@SUM (customer(i) : 
      @SUM(customer (j) | i#NE# j: D (i, j) * x(i, j)));
```
!Fungsi batasan;

```
!setiap customer dikunjungi satu kali;
@FOR(customer (j) | j #GT# 1 : 
      @SUM(customer (i) | i #NE# j: x(i, j)) = 1
); 
!perjalanan diawali dari depot;
@FOR (customer (i) | i #EQ# 1 : 
      @SUM (customer (J) | j #GT# 1 :x(i, j)) = 1
);
```
!perjalanan diawali dari depot menuju customer;

```
@FOR (customer (i) | i #EQ# 1 : 
      \text{GSUM} (customer (J) | j #GT# 1 :x(i, j)) = x(1, 2)
); 
!perjalanan akan berakhir di depot;
@FOR (customer (j) | j #EQ# 1 : 
      @SUM (customer (i) | i #GT# 1 : x(i, j)) = 1
); 
!pelaksanaan;
@FOR (customer (i)| i #NE# 1 : 
      @FOR (customer (j) : T(j) >= T(i) + Bongkar(i) +
durasi(i, j) - R * (1 - x(i, j)))
); 
!rute;
@FOR (customer (z) : 
      \texttt{GSUM}(customer (i) | i #NE# z : x(i, z)) - \texttt{GSUM}(customer
(j) | j #NE# z : x(z, j) = 0
); 
! Variabel keputusan yang memiliki variabel biner;
@FOR (rute (i, j): 
      \text{QBIN}(x(i, j)));
```

```
End
```
### **Pemrograman Lingo untuk** *cluster* **5**

```
DATA :
JUMLAH_KENDARAAN = 1;
ENDDATA
!parameter model: 
     Bongkar = waktu loading/unloading di customer 
     Cost = biaya antar customer
     T = waktu memulai pelayanan pada customer 
     Durasi = Durasi pengiriman
     R = bilangan rill yang bernilai besar 
;
!variabel keputusan:
```

```
x(i, j) = 1 jika kendaraan k beroperasi dari i ke j
;
```
#### sets:

```
customer/1..3/: Bongkar, T; 
rute(customer, customer) : x, cost, durasi; 
endsets
```
#### data:

```
Bongkar = 60 90 60;R = 10000000;
```
 $cost =$ 

!customer;

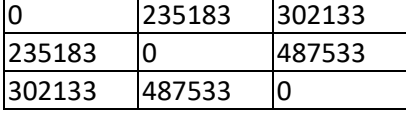

; durasi =

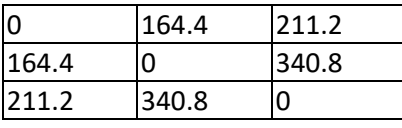

;

enddata

```
!fungsi objektif;
MIN =@SUM (customer(i) : 
      @SUM(customer (j) | i#NE# j: cost (i, j) * x(i, j)));
```
!Fungsi batasan;

```
!setiap customer dikunjungi satu kali;
@FOR(customer (j) | j #GT# 1 : 
      \text{GSUM}(\text{customer (i)} | i #NE# j: x(i, j)) = 1);
```

```
!perjalanan diawali dari depot;
@FOR (customer (i) | i #EQ# 1 : 
      @SUM (customer (J) | j #GT# 1 :x(i, j)) = 1
);
```

```
!perjalanan diawali dari depot menuju customer;
@FOR (customer (i) | i #EQ# 1 : 
      @SUM (customer (J) | j #GT# 1 :x(i, j)) = x(1, 2)
); 
!perjalanan akan berakhir di depot;
@FOR (customer (j) | j #EQ# 1 : 
      @SUM (customer (i) | i #GT# 1 : x(i, j)) = 1
); 
!pelaksanaan;
@FOR (customer (i)| i #NE# 1 : 
      @FOR (customer (j) : T(j) >= T(i) + Bongkar(i) +
durasi(i, j) - R * (1 - x(i, j)))
); 
!rute;
@FOR (customer (z) : 
      \texttt{GSUM}(customer (i) | i #NE# z : x(i, z)) - \texttt{GSUM}(customer
(j) | j #NE# z : x(z, j) = 0
); 
! Variabel keputusan yang memiliki variabel biner;
@FOR (rute (i, j): 
      @BIN(x(i, j)));
```
End

#### **Hasil dari** *solution report* **pada** *cluster* **5 :**

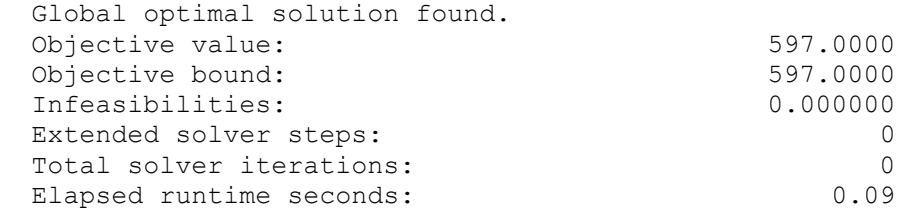

Rute yang paling optimal adalah: rute pengiriman dari customer 1 ke customer 2 sebesar 137 km rute pengiriman dari customer 2 ke customer 3 sebesar 284 km

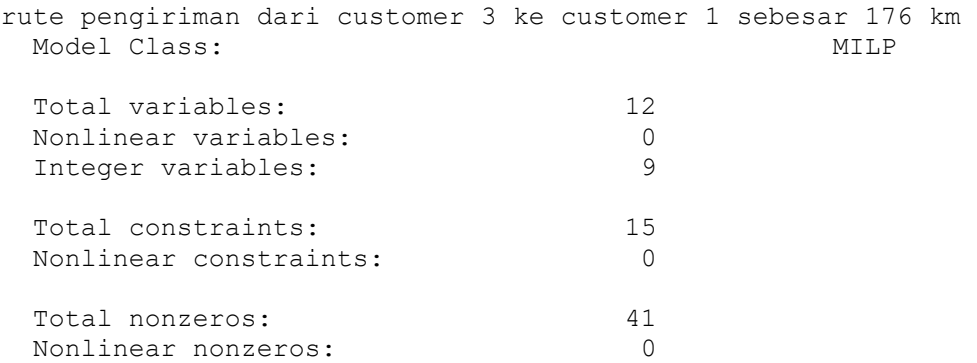

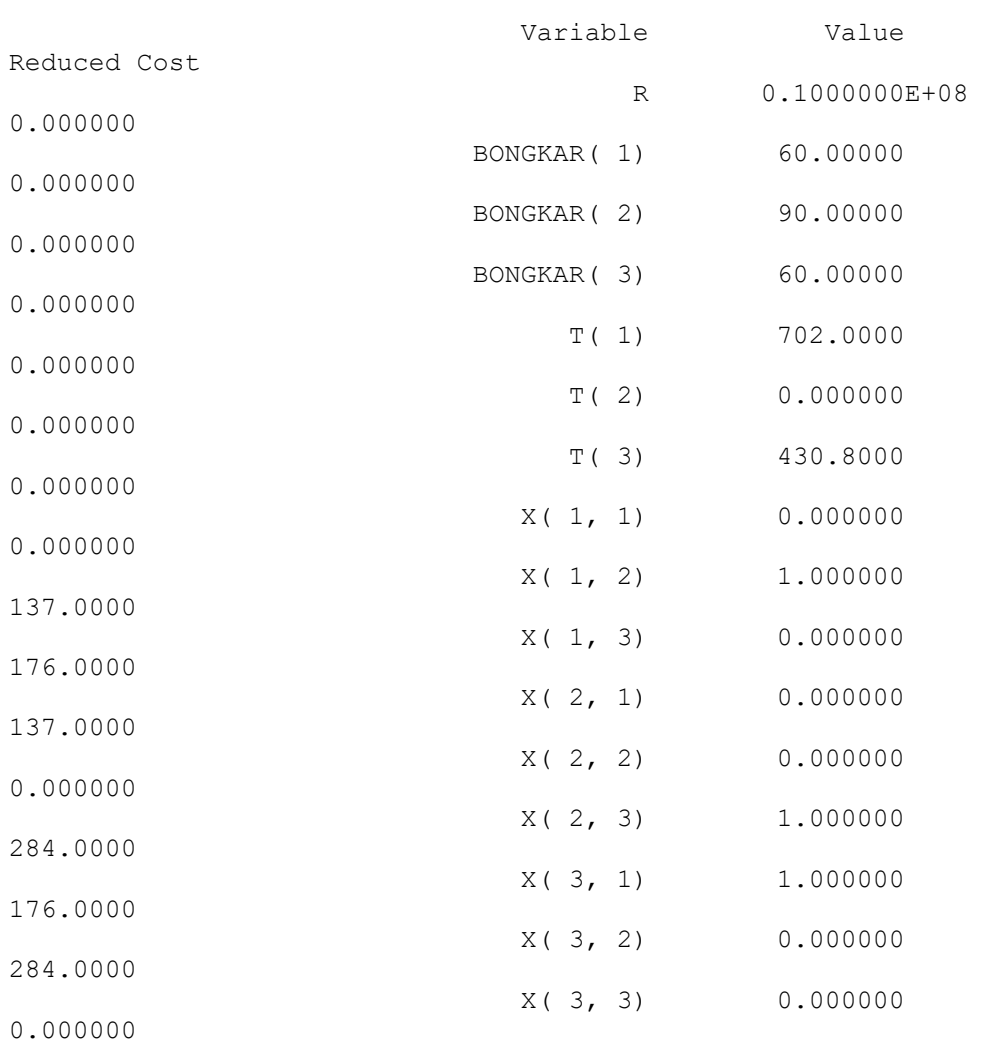

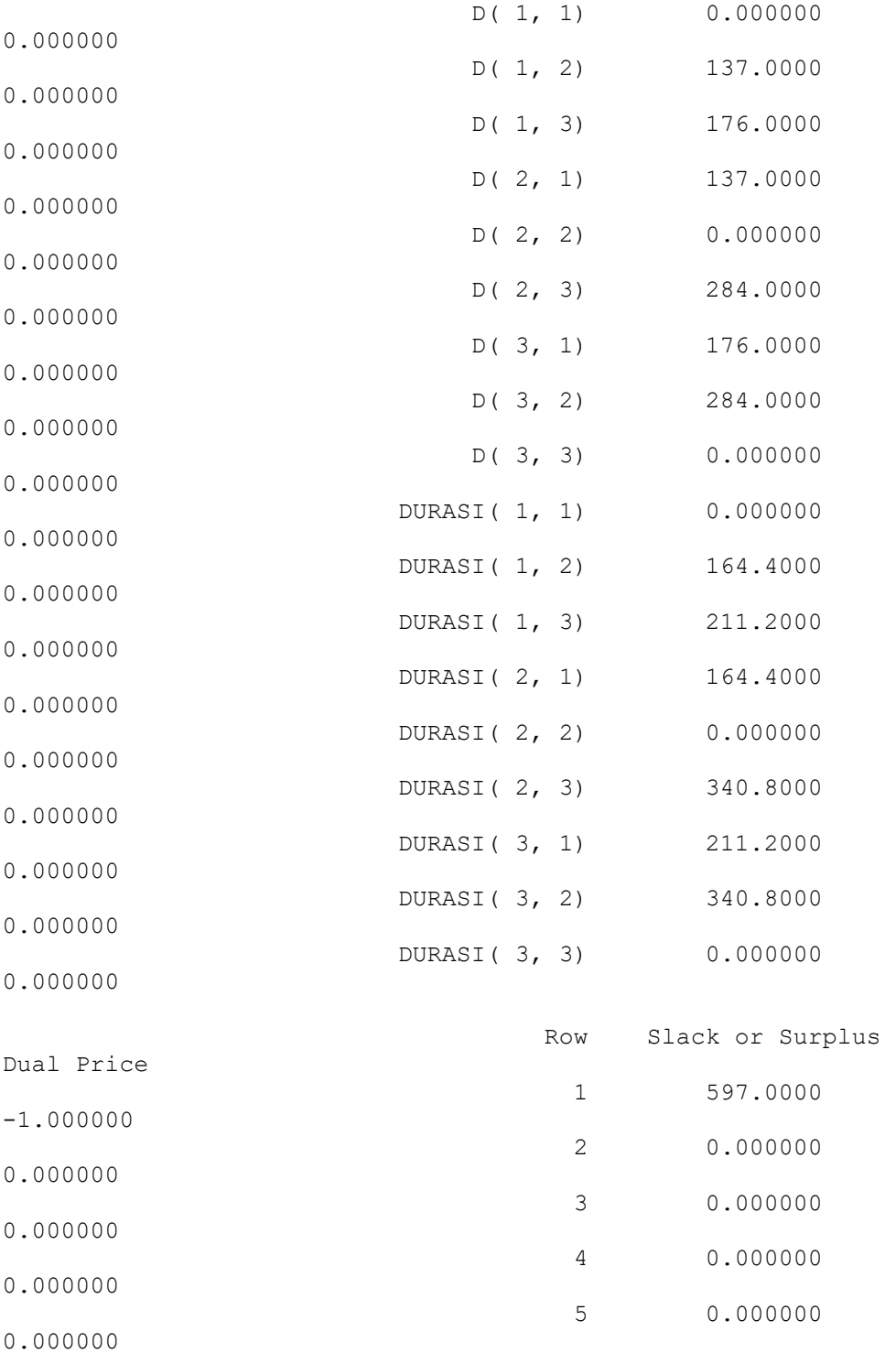

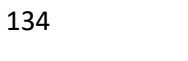

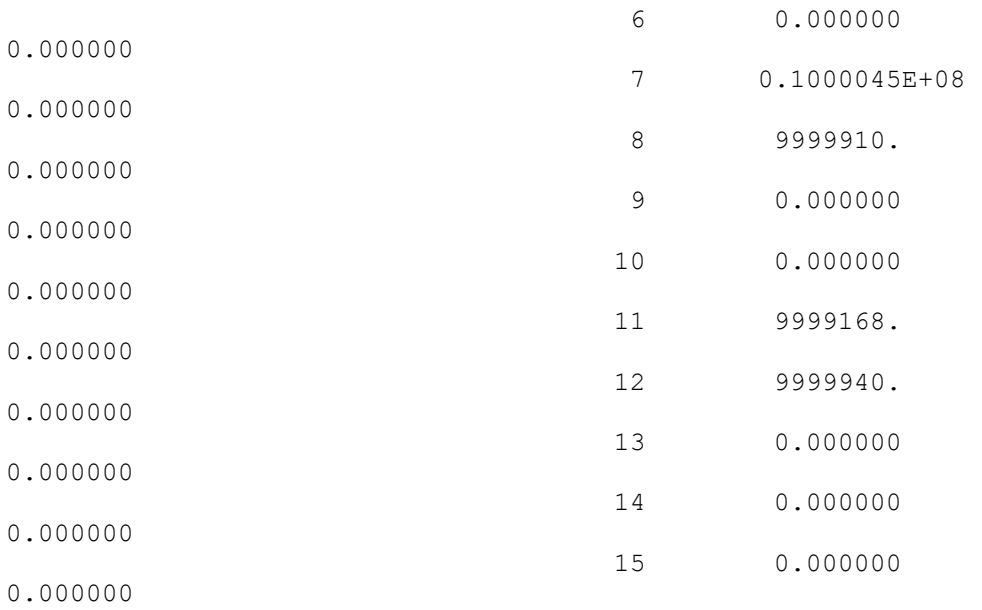

## **BIOGRAFI**

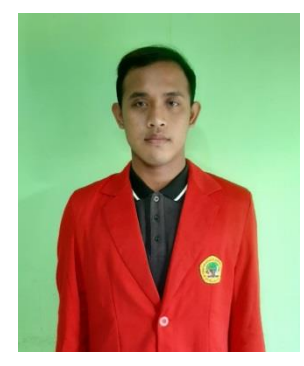

**Ricky Eka Yulianto** lahir di Tuban, 03 Januari 1999. Anak pertama dari 1 saudara dari pasangan Tukianto Slamet dan Sri Kuswati. Penulis menyelesaikan pendidikan Sekolah Dasar di SDN 1 Pakis Grabagan Tuban lulus tahun 2011, lalu melanjutkan ke Sekolah Menengah Pertama di MTsN 1 Rengel Tuban lulus tahun 2014, waktu masih sekolah di MTsN penulis aktif mengikuti kegiatan Ekstrakulikuler yaitu Pramuka dan ke mengikuti perlombaan di kejuaraan Atlit dan Atletik dan

kemudian lanjutlah ke Sekolah Menengah Atas di SMAN 1 Rengel Tuban lulus tahun 2017. disaat SMA penulis aktif mengikuti kegiatan Ekstrakulikuler Bola Volly. Hingga pada tahun 2017 penulis memutuskan untuk melanjutkan pendidikan di Universitas 17 Agustus 1945 Surabaya, penulis selama masa sekolah maupun dalam perkuliahan aktif dalam segala kegiatan UKM & HIMPUNAN dan menjadi divisi di HIMPUNAN yaitu CO-SDM (sumber daya manusia) sedangkan di UKM menjadi devisi Perlengkapan.